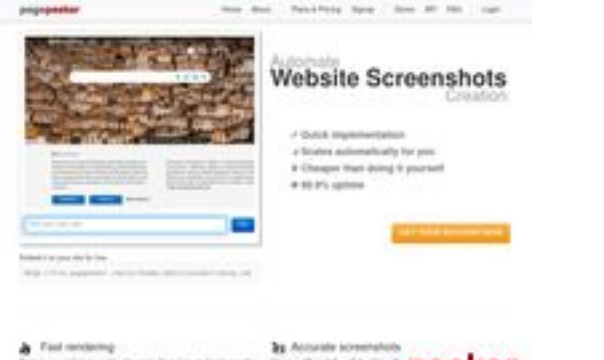

#### **Webseiten-Bericht für comactivate.info**

Generiert am 19 Juli 2024 03:07 AM

**Der Wert ist 39/100**

 $h$  Fields

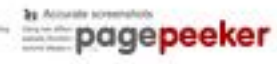

### **SEO Inhalte**

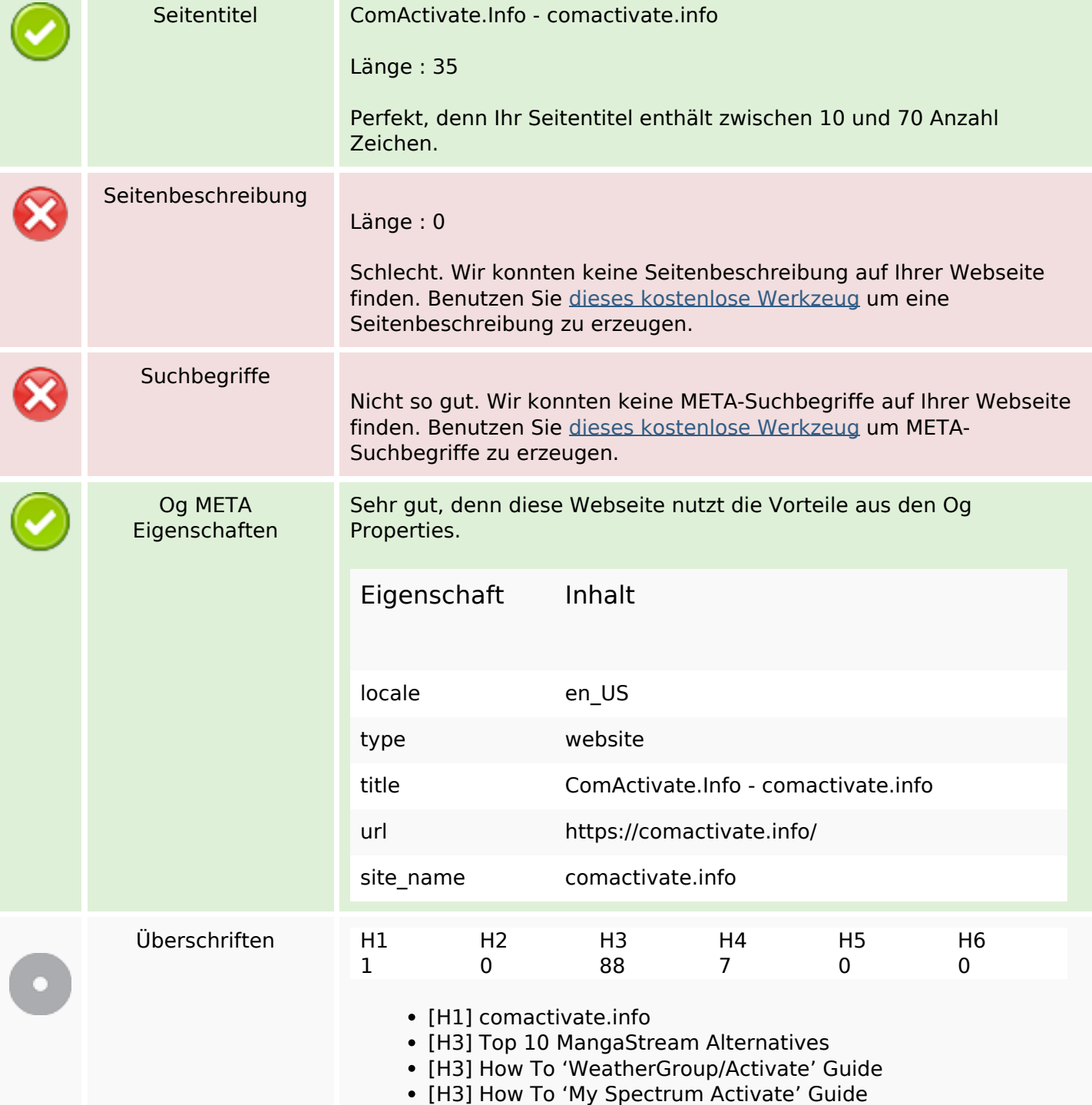

#### **SEO Inhalte**

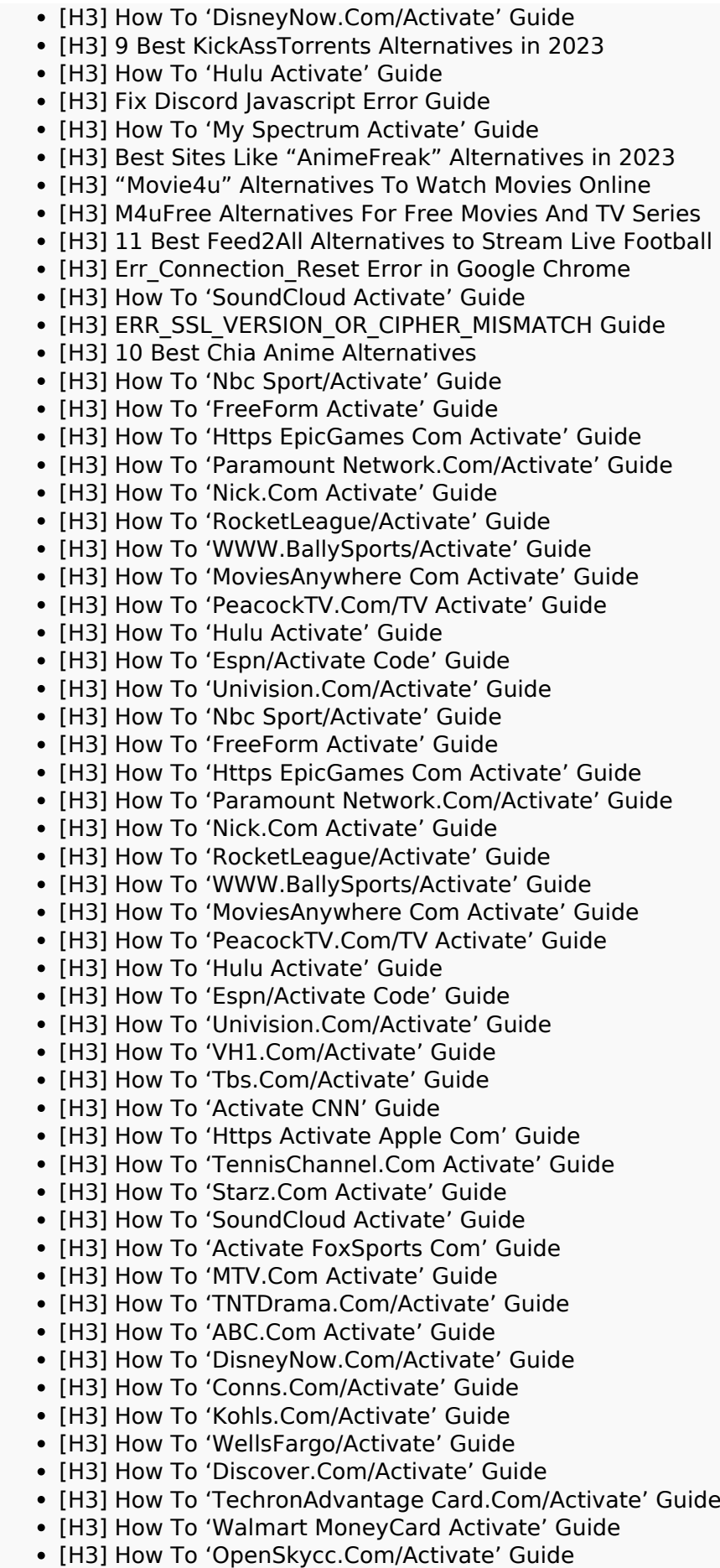

#### **SEO Inhalte**

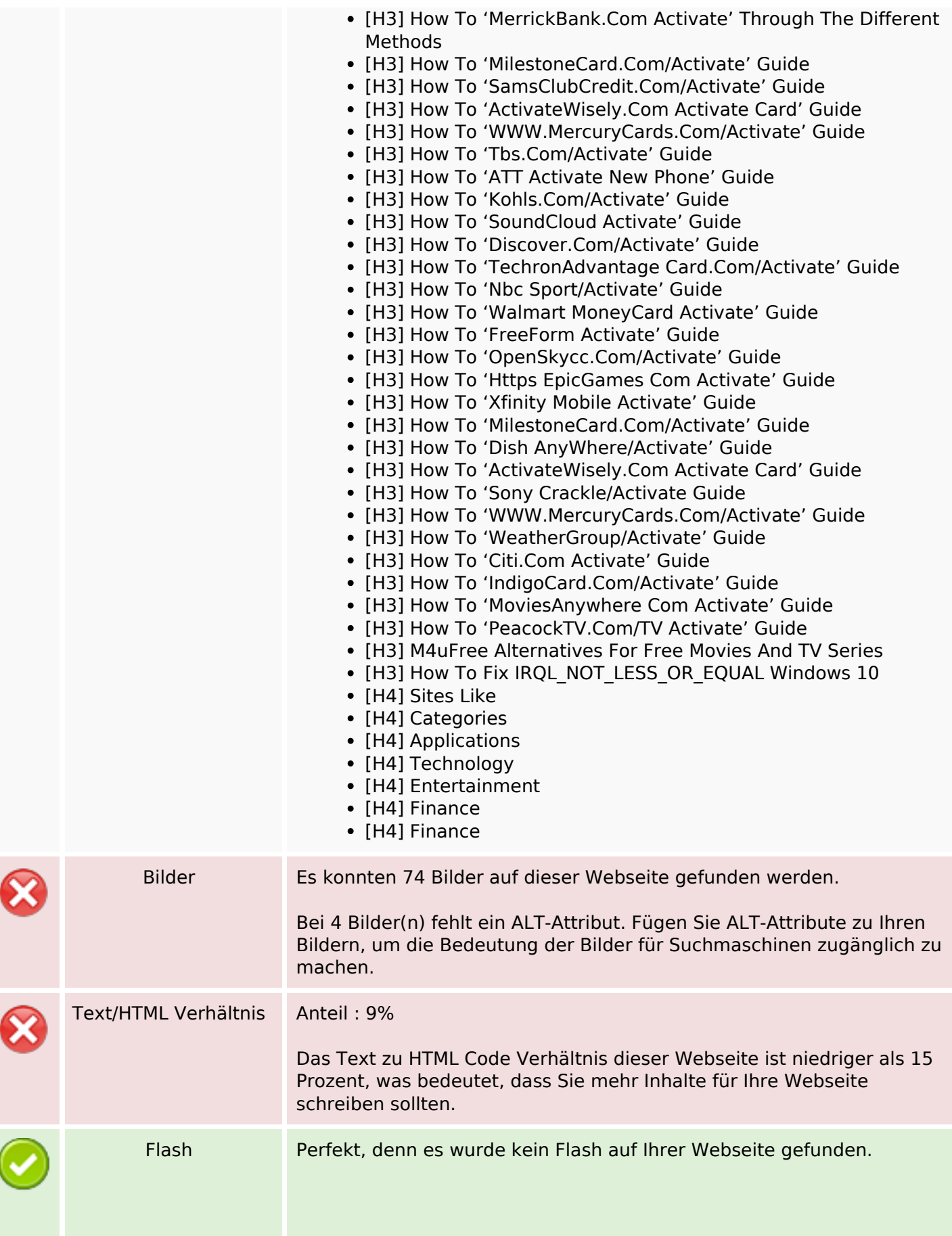

#### **SEO Inhalte**

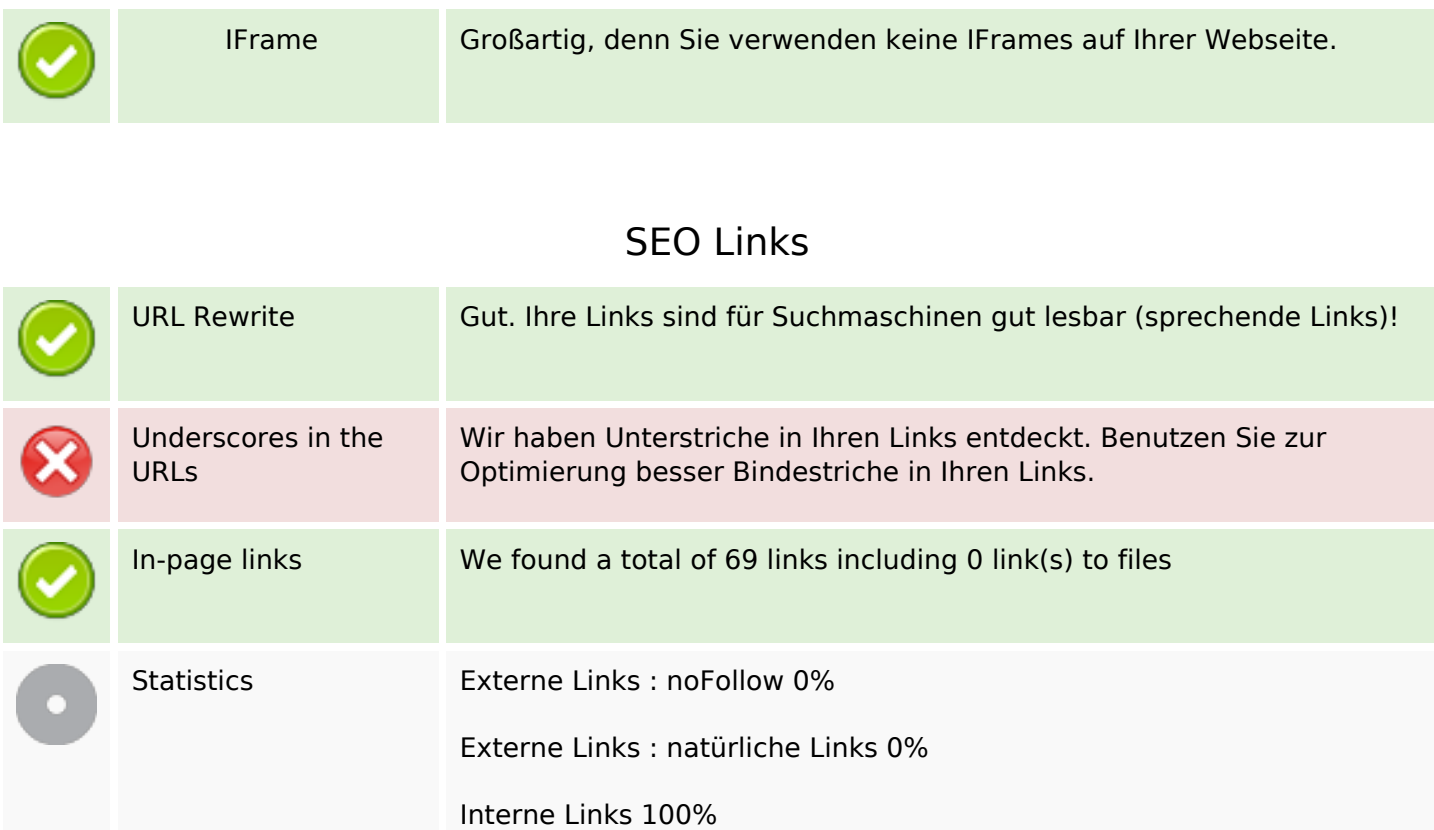

## **In-page links**

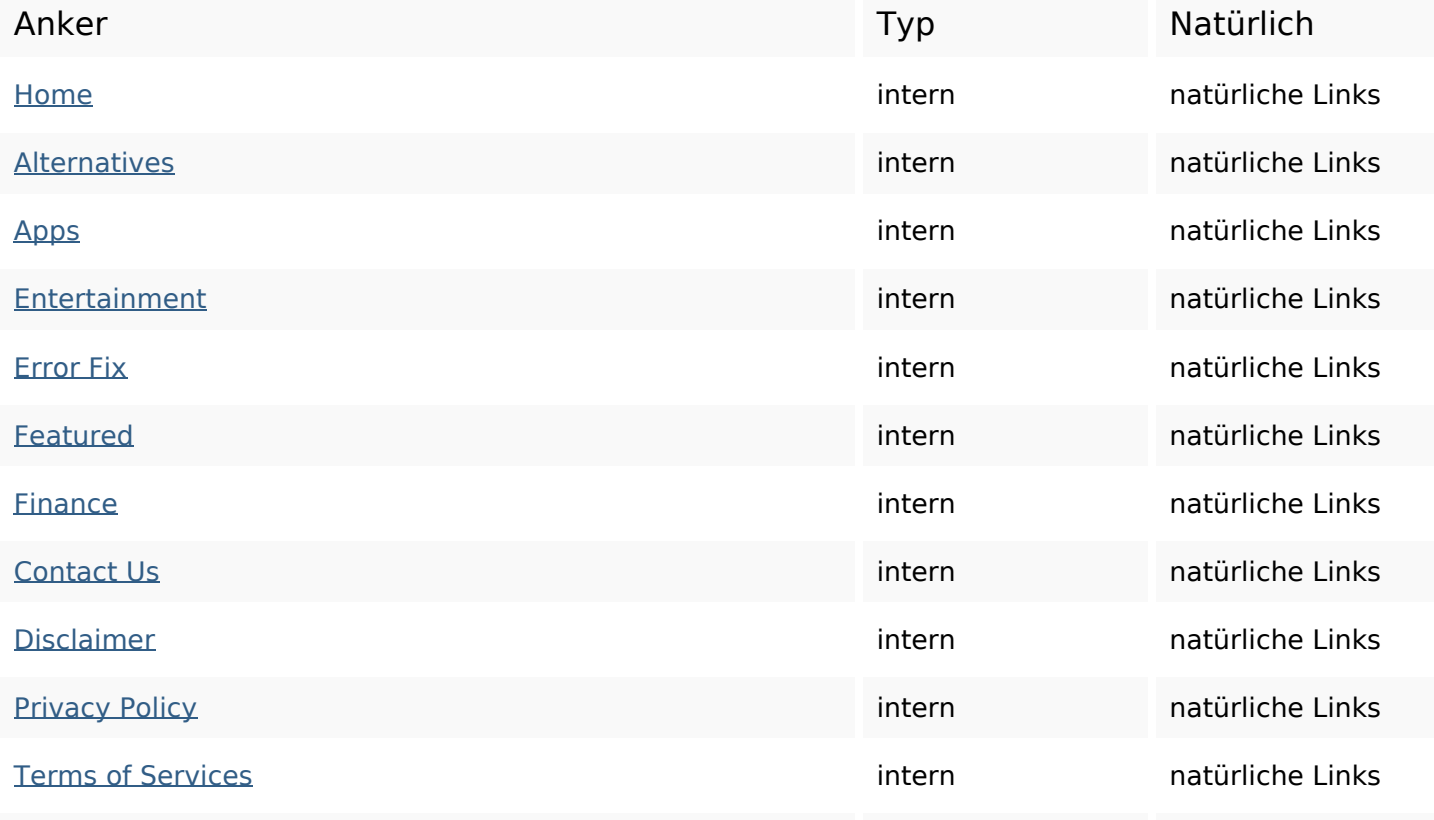

# **In-page links**

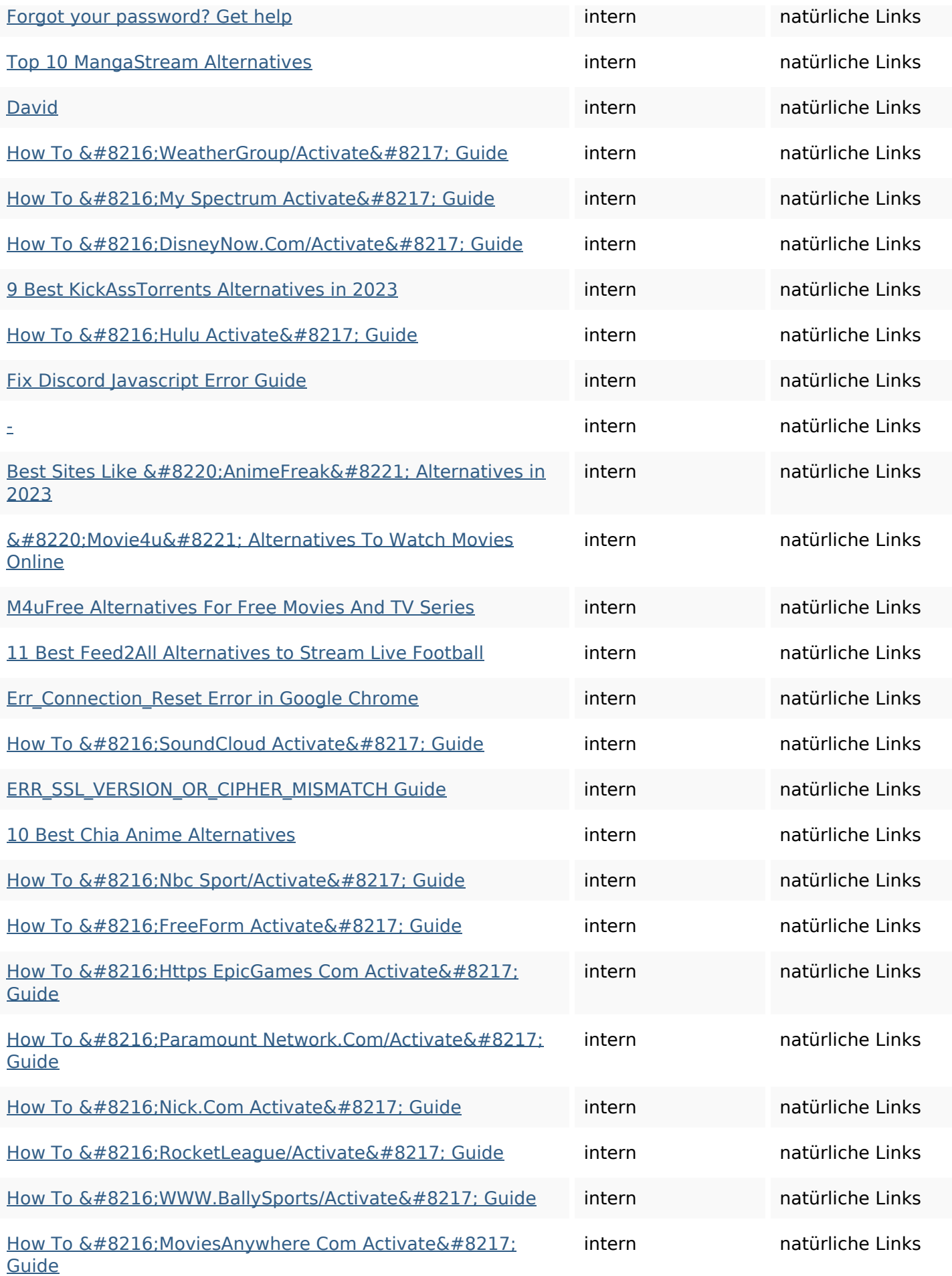

# **In-page links**

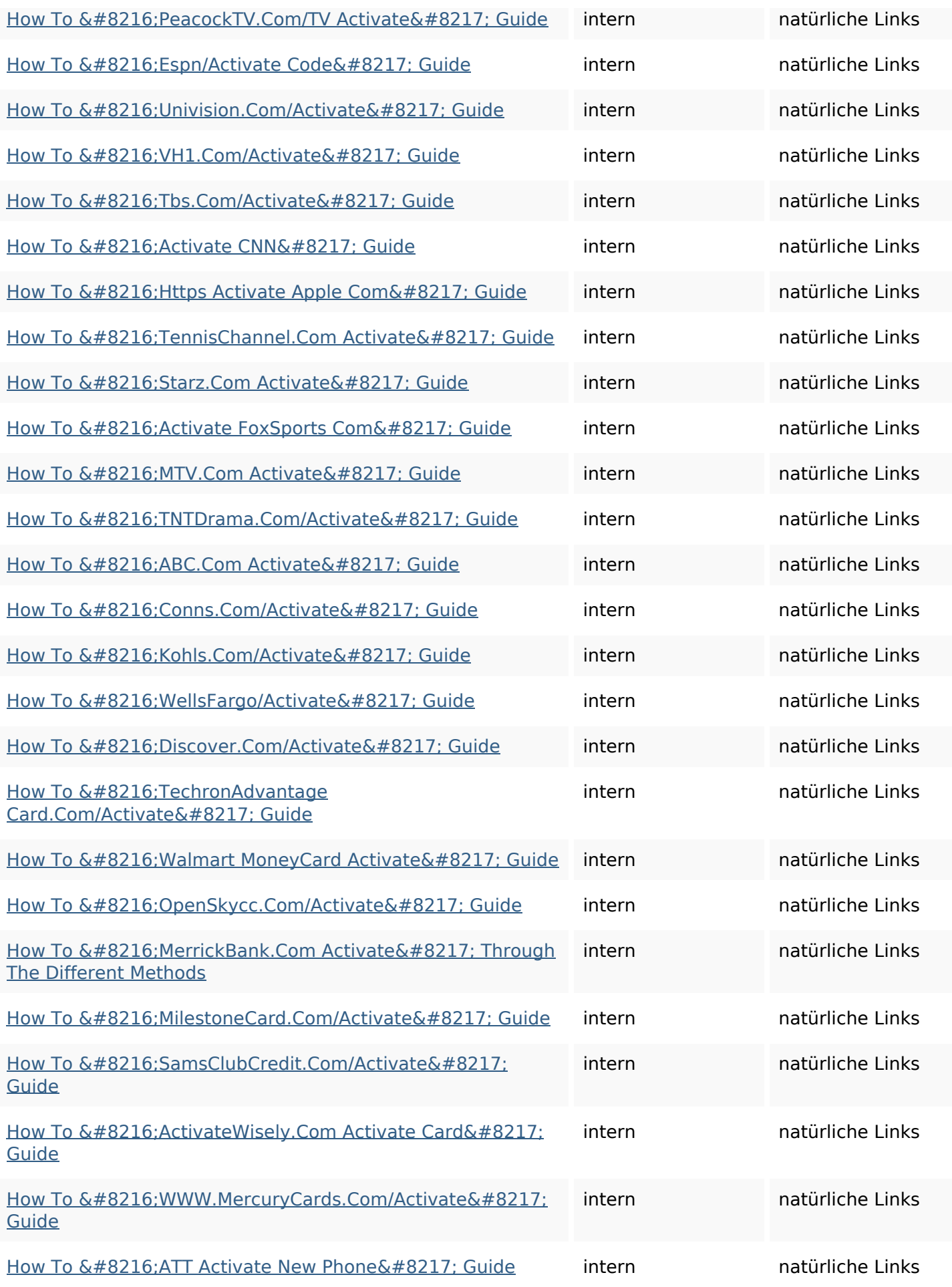

#### **In-page links**

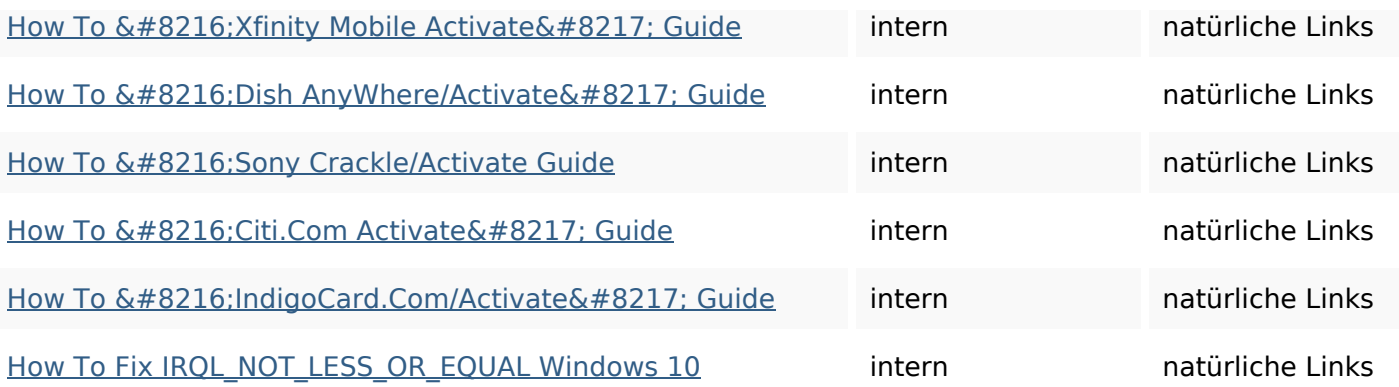

### **SEO Suchbegriffe**

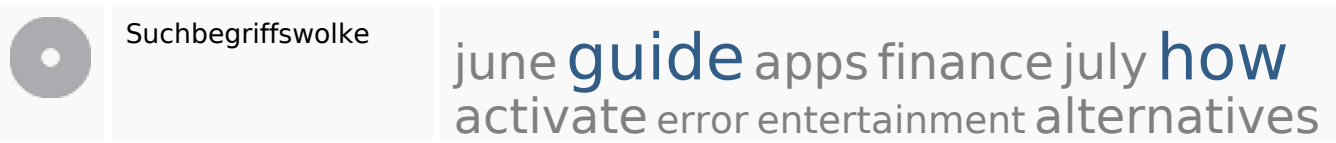

#### **Keywords Consistency**

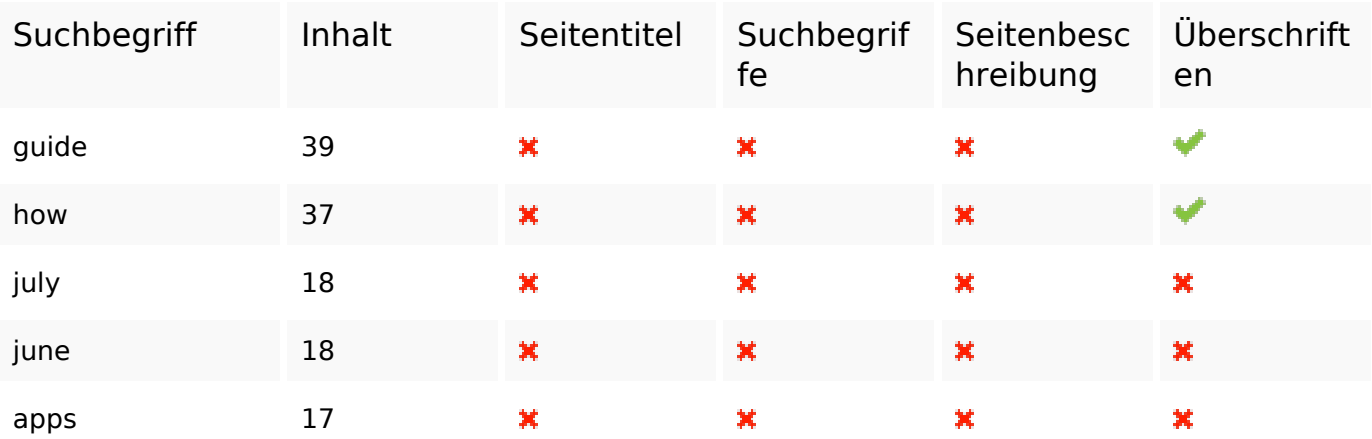

#### **Benutzerfreundlichkeit**

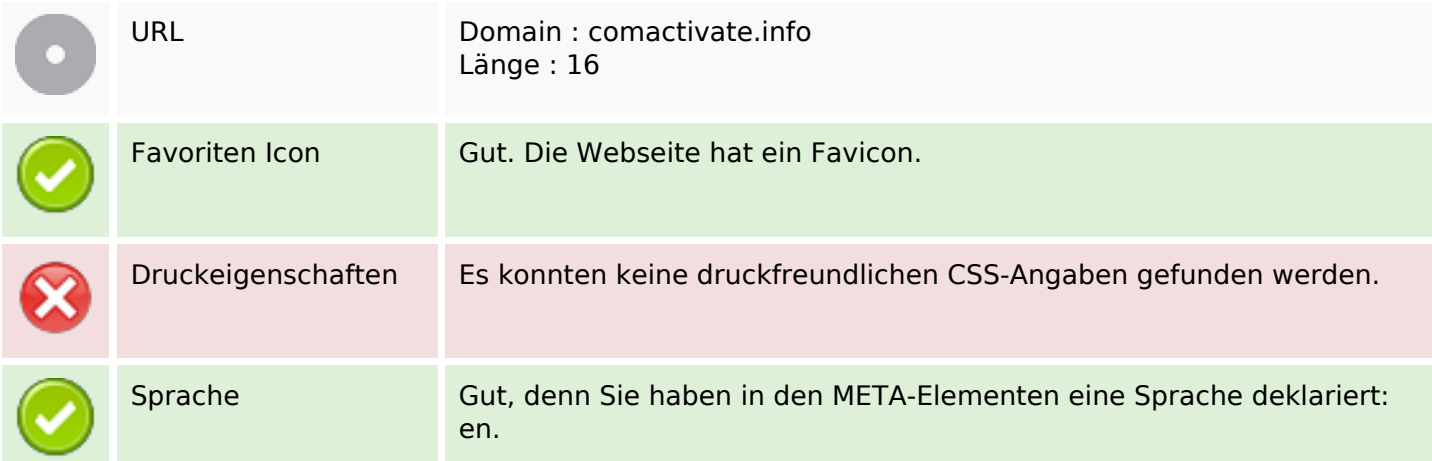

#### **Benutzerfreundlichkeit**

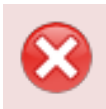

Dublin Core Diese Webseite nutzt nicht die Vorteile der Dublin Core Elemente.

#### **Dokument**

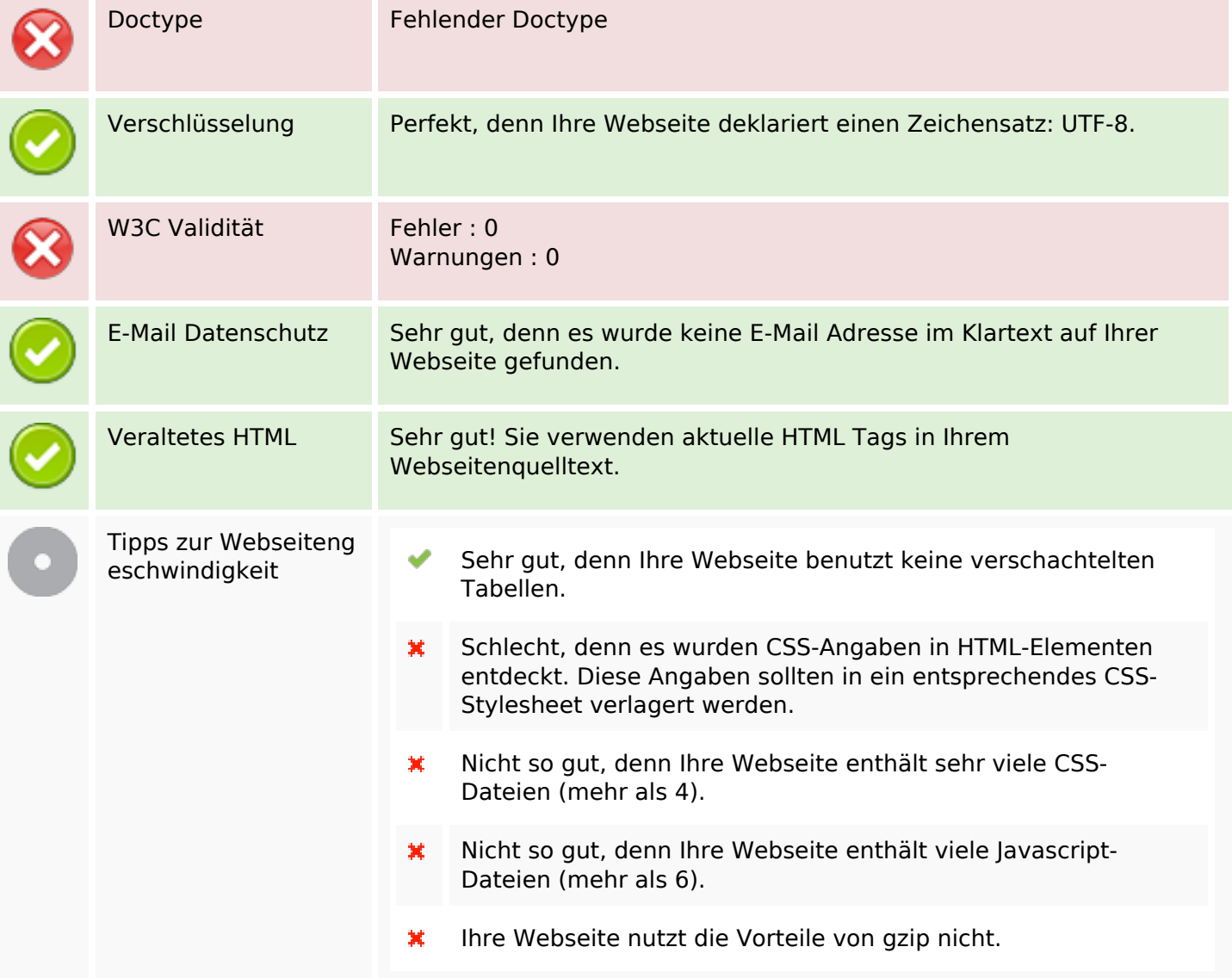

#### **Mobile**

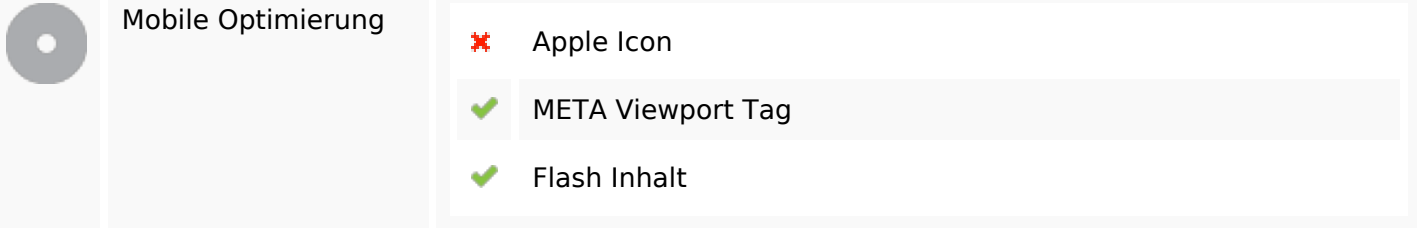

## **Optimierung**

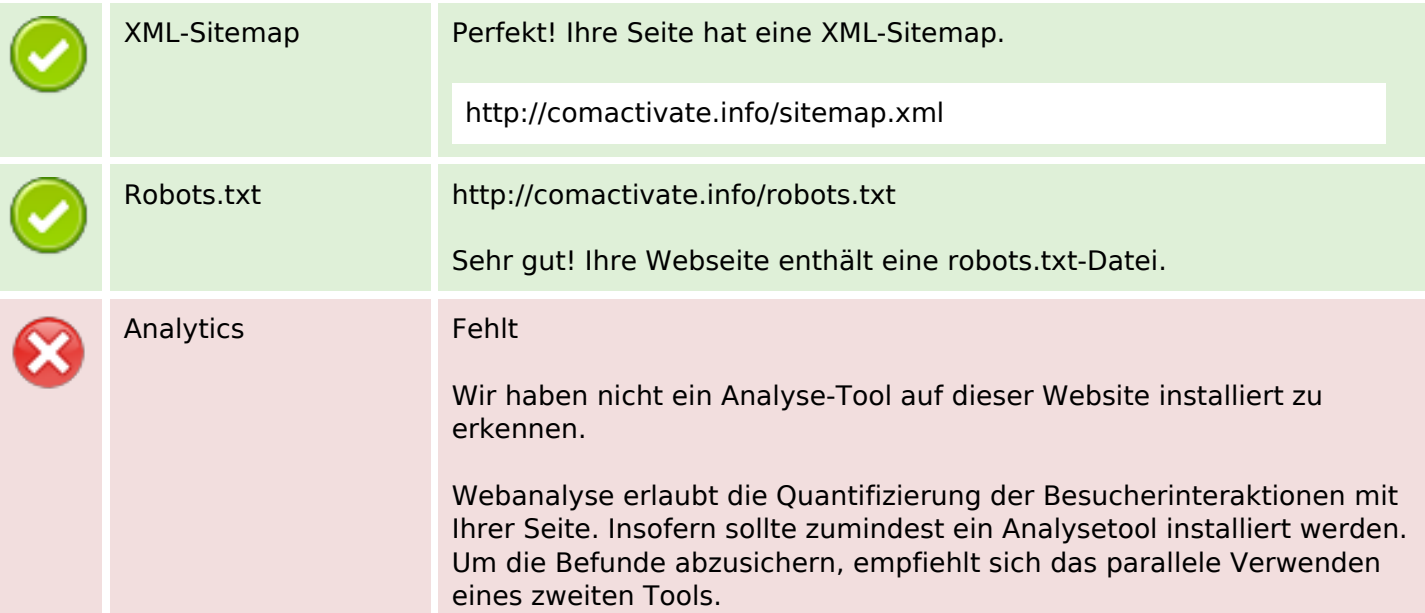